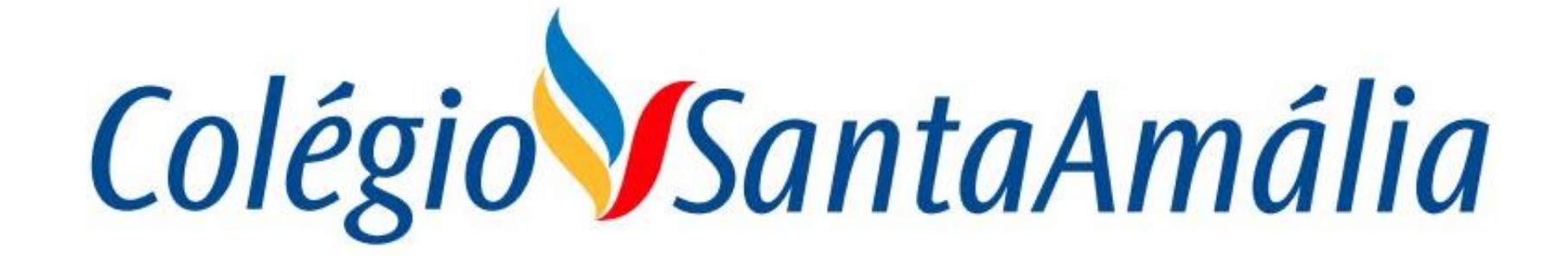

#### **SISTEMA GENNERA**

# **MÓDULO SALA DE AULA PROFESSORES**

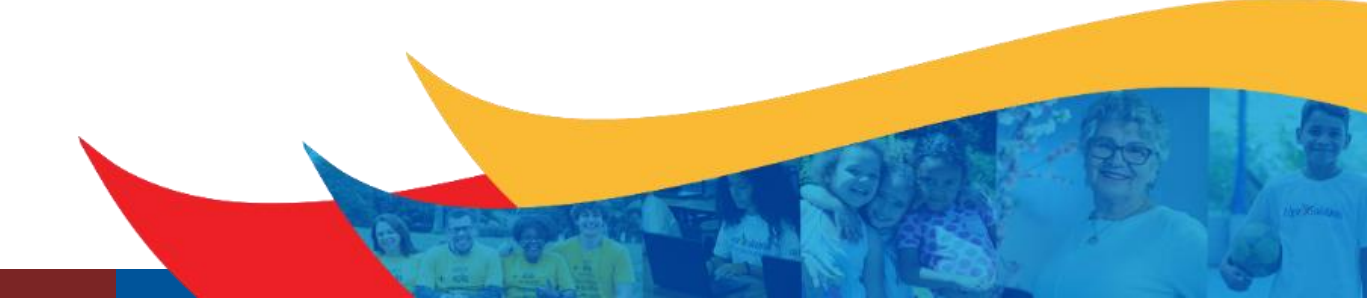

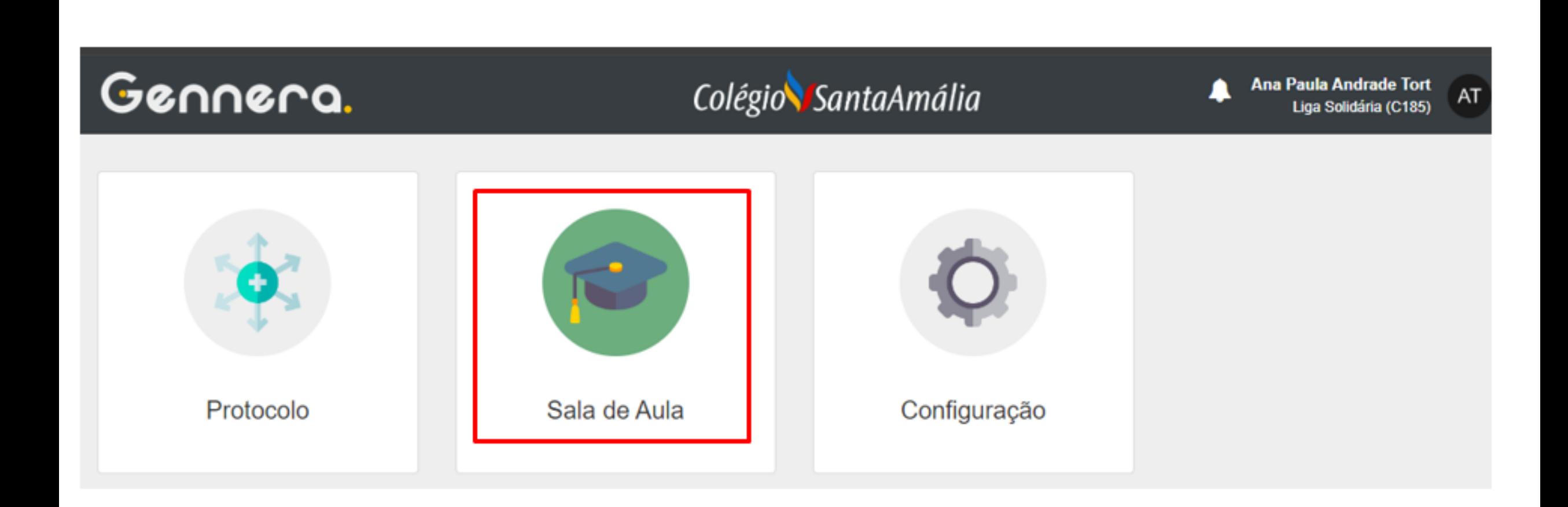

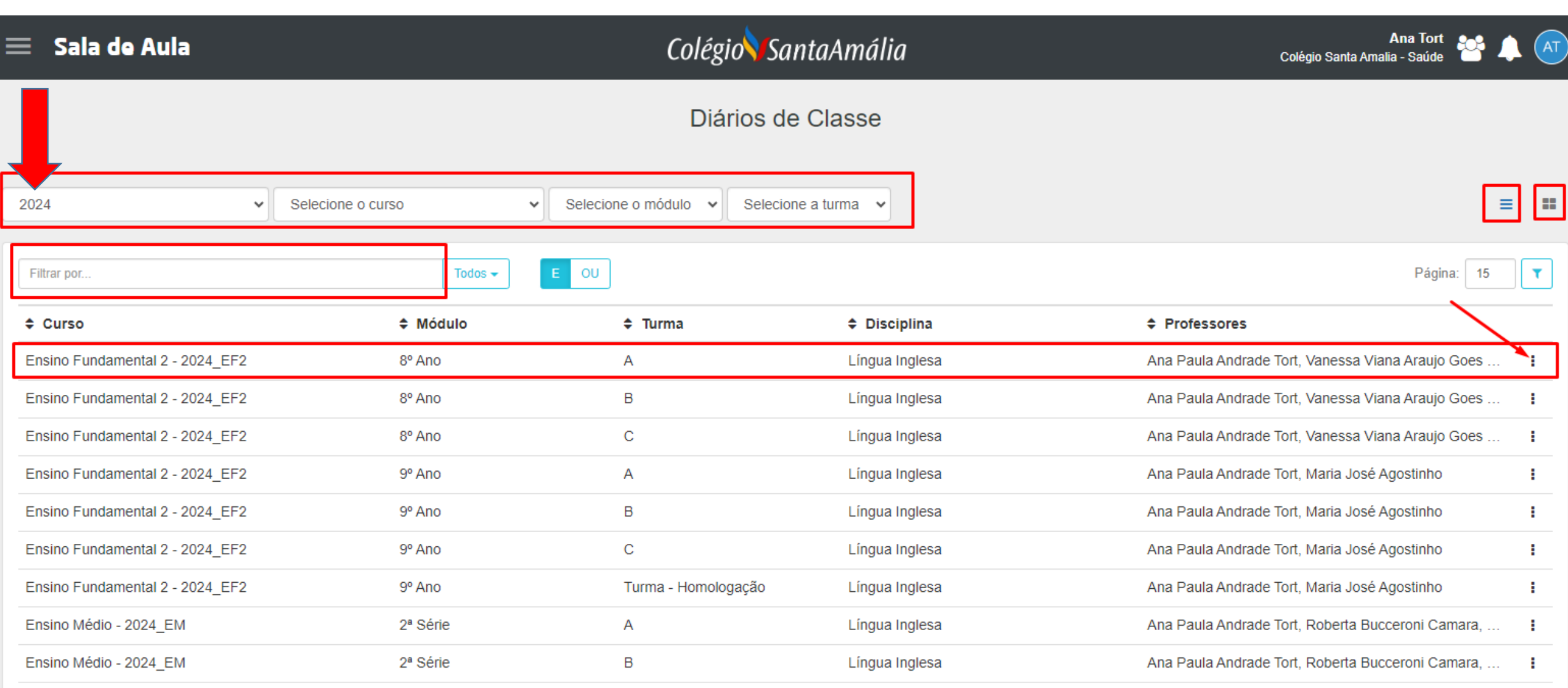

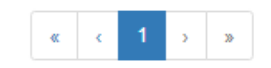

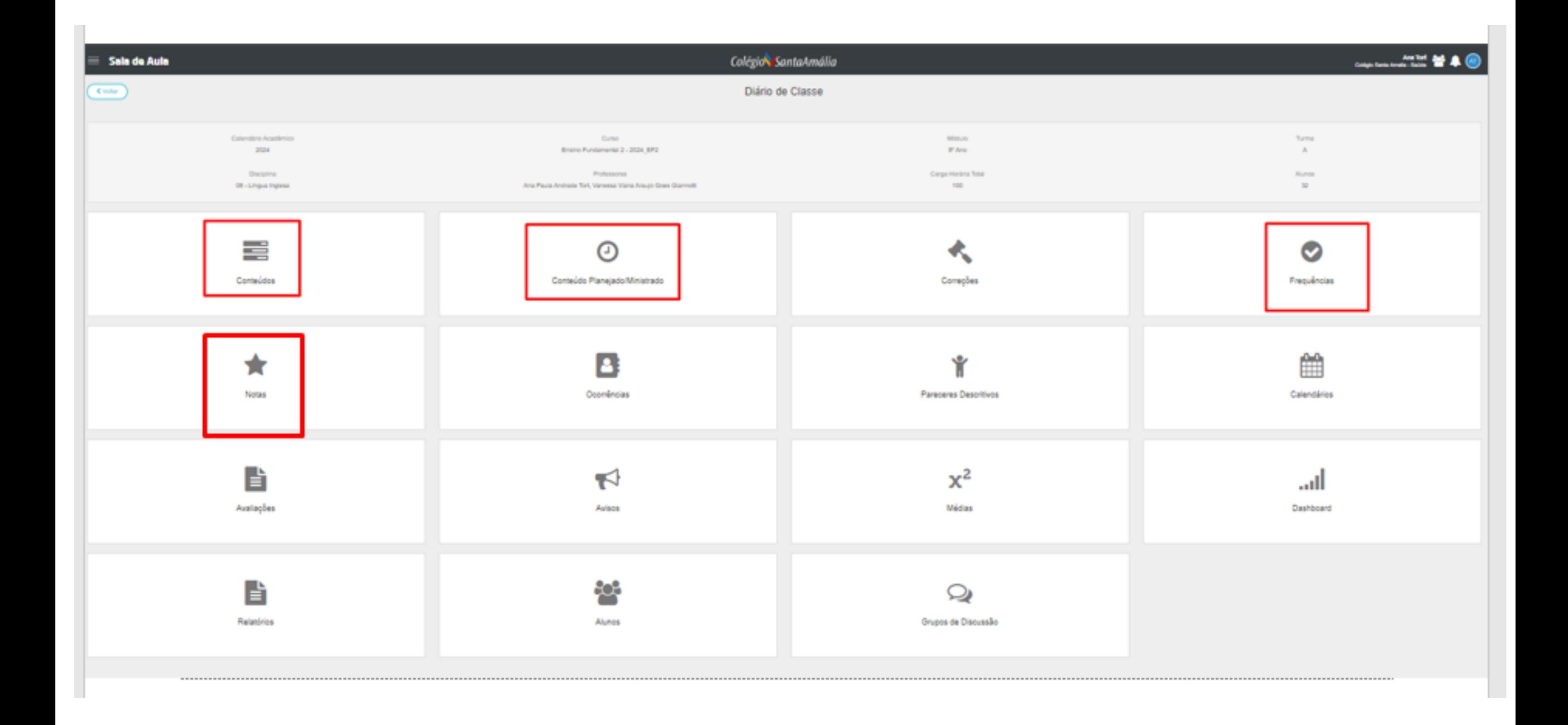

### NOTAS (1 TRIMESTRE / 2024)

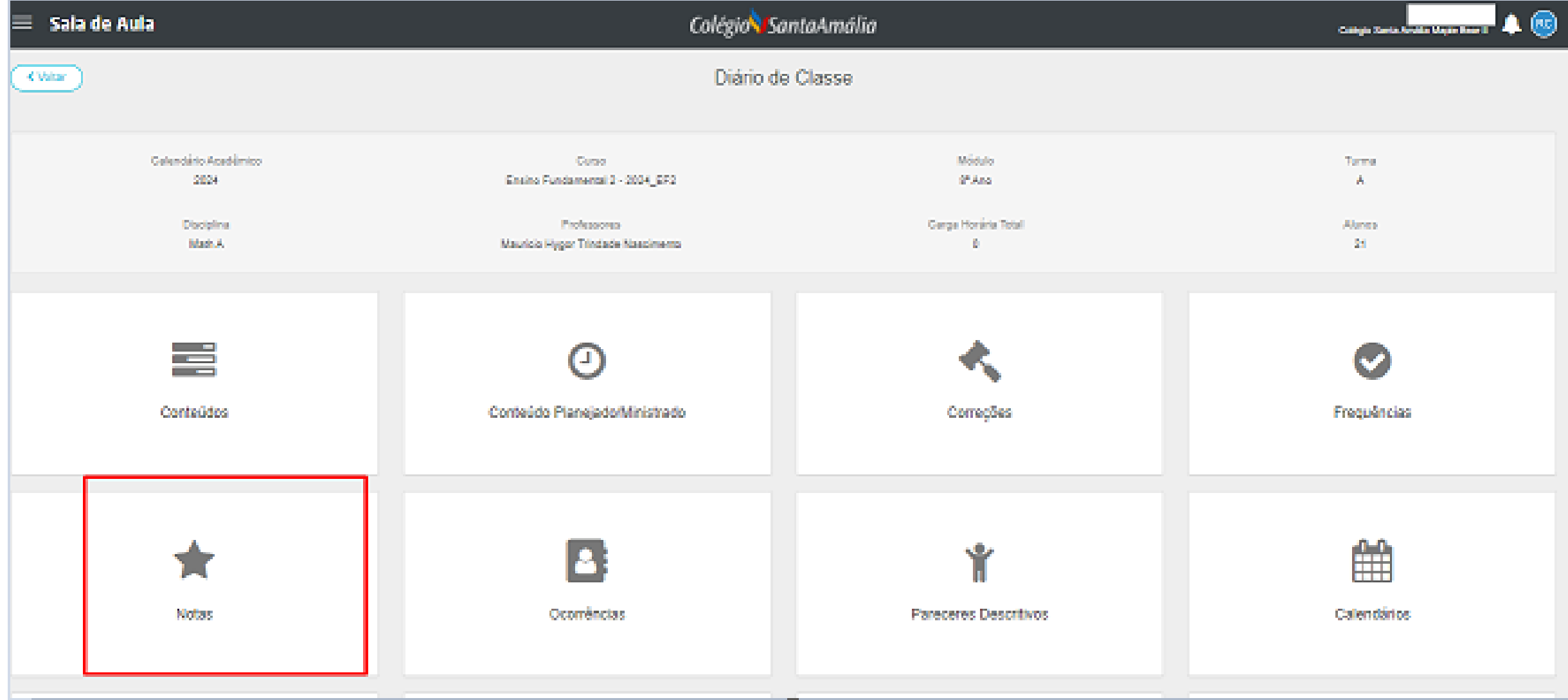

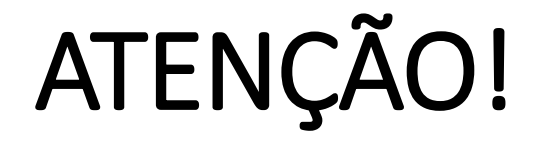

**PROFESSOR(A)**

**ANTES DE COMEÇAR A DIGITAR QUALQUER NOTA, CASO IDENTIFIQUE QUE A FÓRMULA NÃO É A CORRETA COM SUA DISCIPLINA, PEDIMOS QUE AVISE IMEDIATAMENTE A EQUIPE DE TE PELO EMAIL INFORMANDO SÉRIE, TURMA E DISCIPLINA E QUAL SERIA A FÓRMULA CORRETA. NESTE CASO AGUARDE PARA DIGITAR QUALQUER NOTA.**

**Digitar as notas por colunas, respeitando o valor máximo de cada avaliação (o sistema dará um aviso caso ultrapasse o valor máximo da avaliação) ≮** Voltar **Utilizar o tab para pular de um aluno para outro.** Calendário Acadêmico Curso **Exemplos:** 2024 Ensino Fundamental 2 - 2024 EF2 **Notas cheias (digitar desta forma) 9 Notas quebradas (digitar desta forma, utilizando o ponto) 8.5** Professores Disciplina 08 - Língua Inglesa Ana Paula Andrade Tort, Vanessa Viana Arauj **O sistema salvará a nota automaticamente e calculará a média após a**  Giannotti **digitação completa de todas as avaliações da fórmula daquela disciplina.**Língua Inglesa  $\checkmark$ 1º Trimestre ◖▮▸ **N° Alunos** AT AF AD **AVCSA RECPAR** Média Ana Clara do Vale Damascena Santana 001 **Beatriz Mariana Pinheiro Busquets** 002 Carolina Baptista Repullo 003 Daniel Izar Pelegrina 004

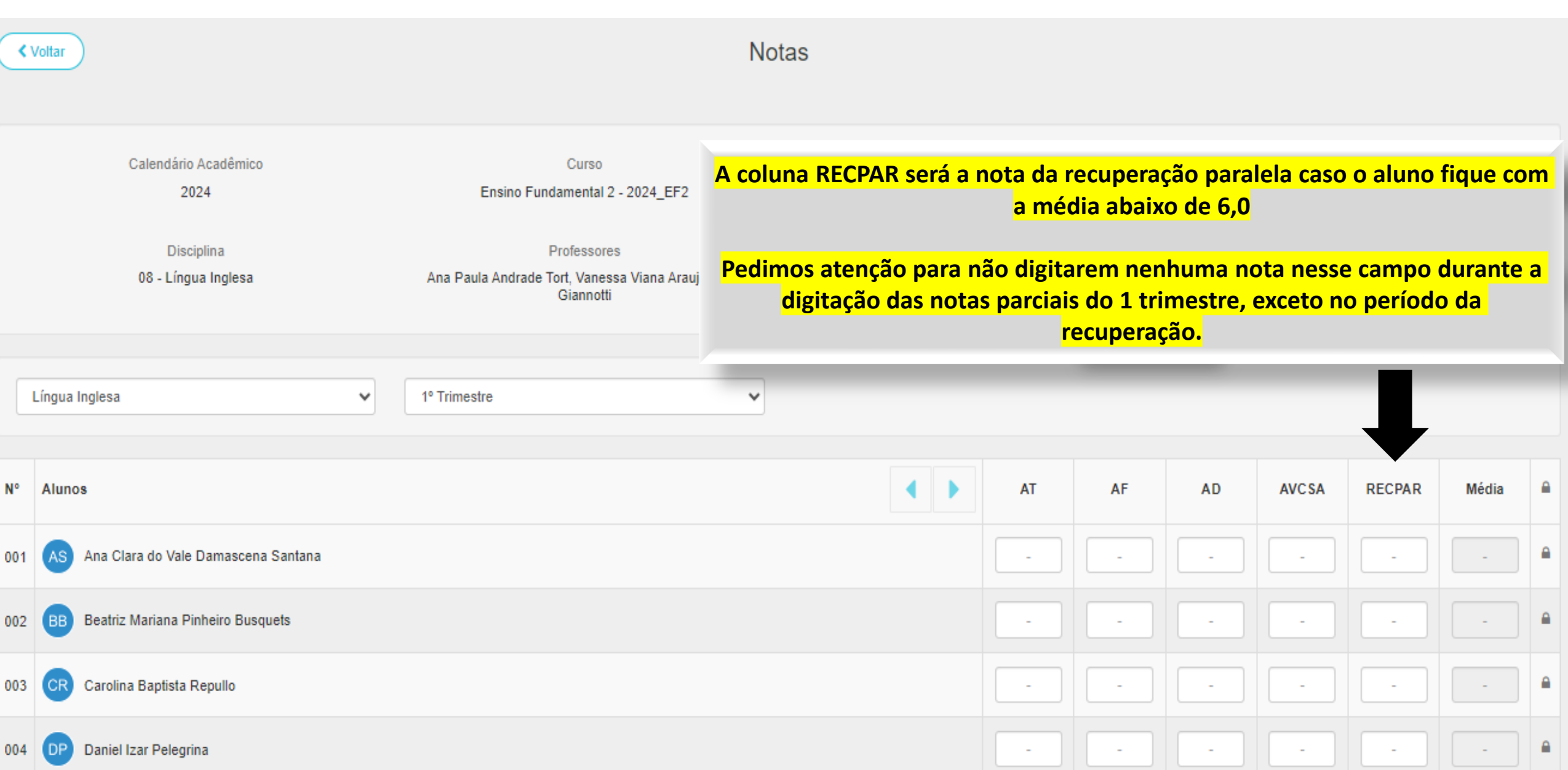

# **EXEMPLO**

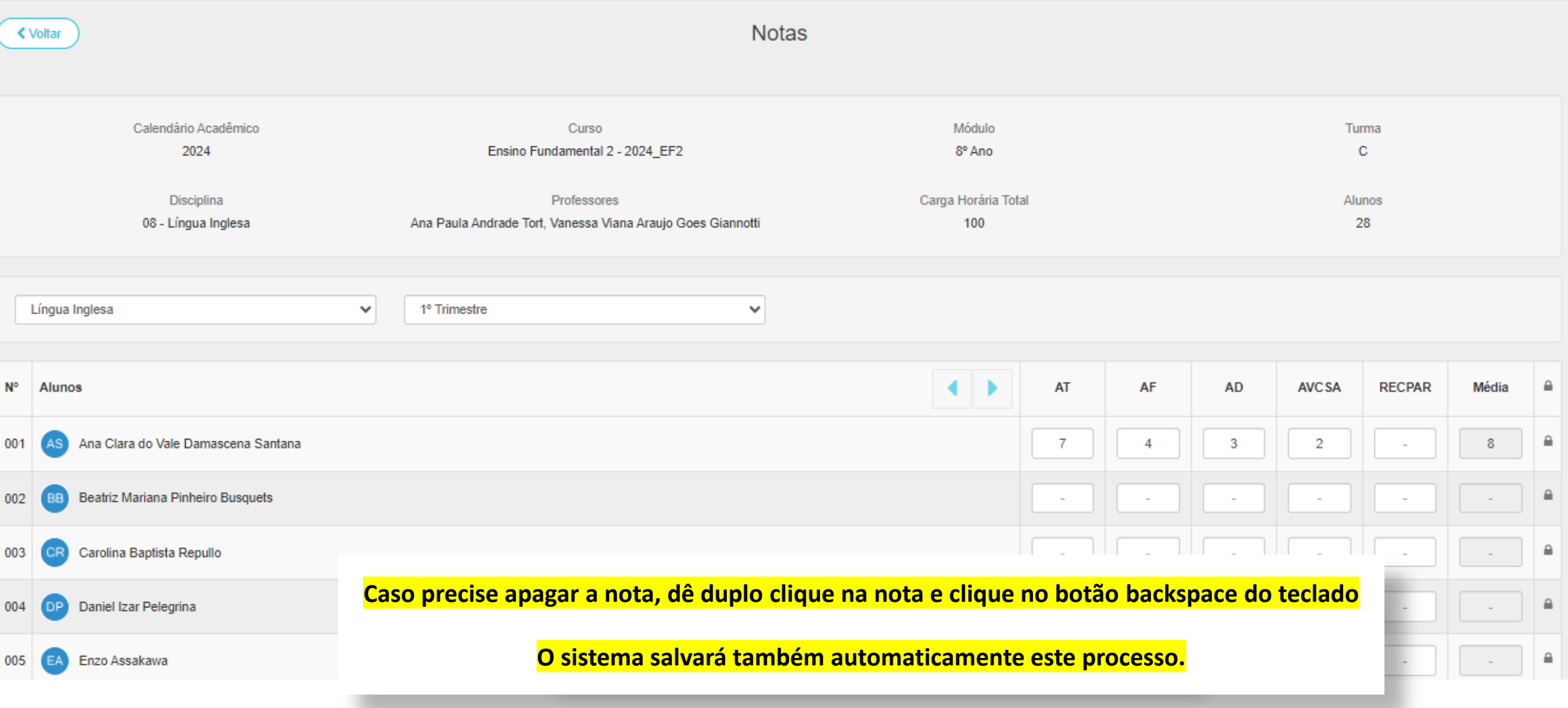

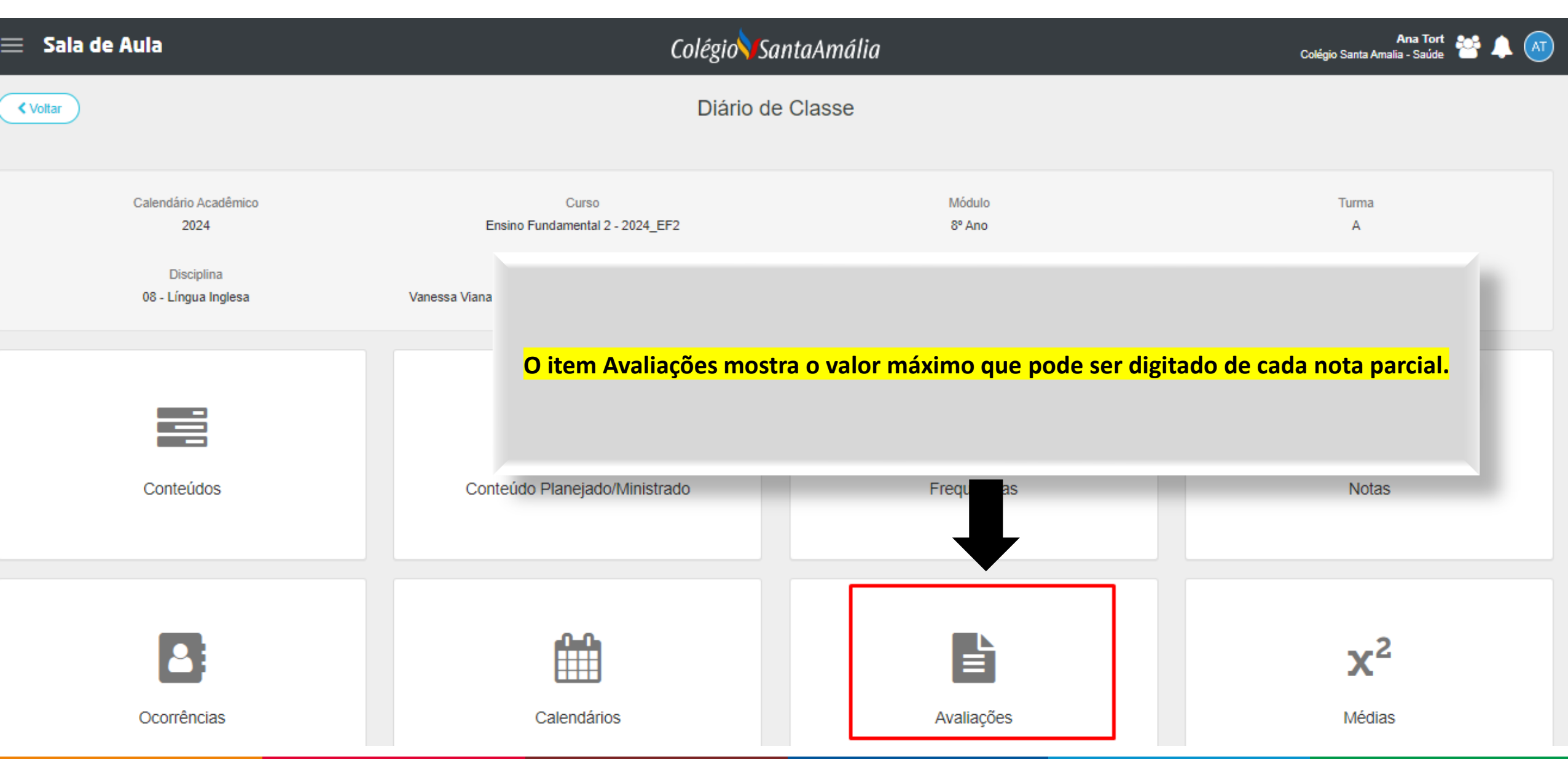

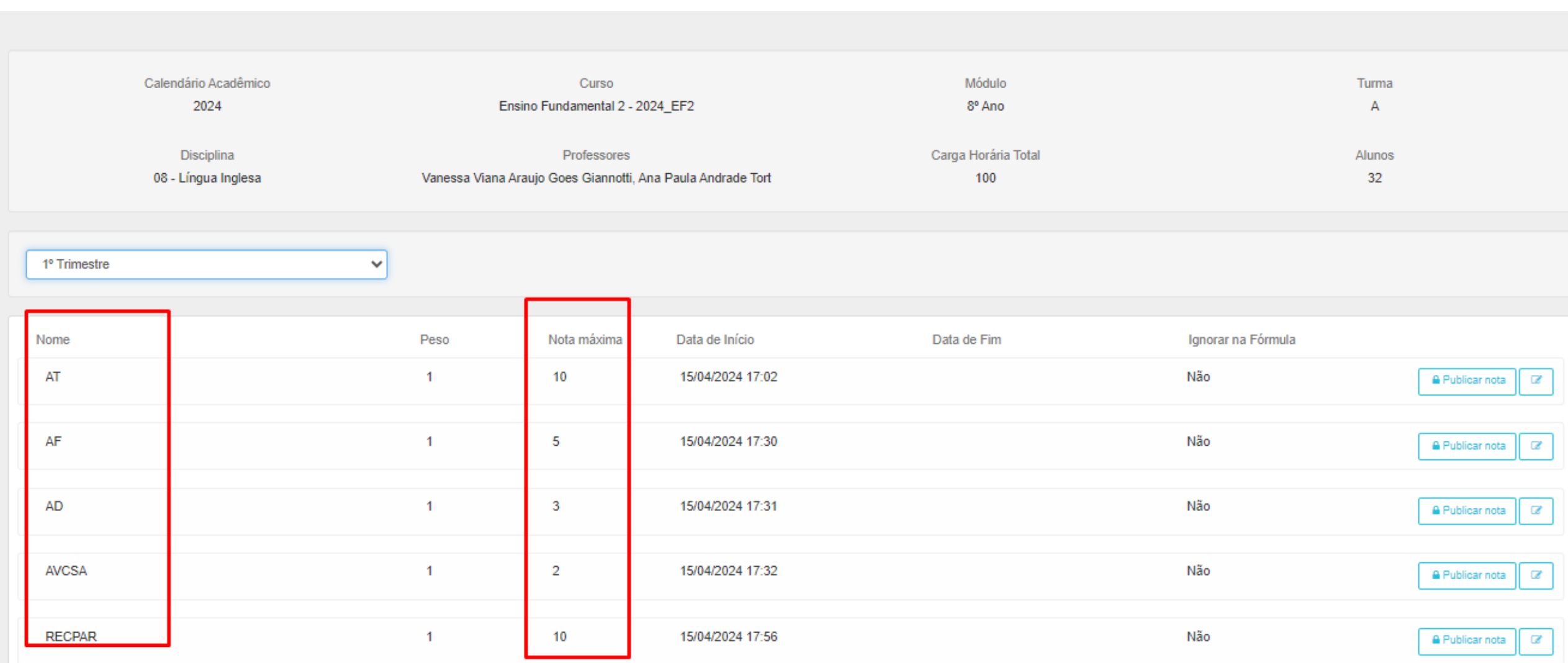

# **ATENÇÃO!**

**Caso esteja utilizando um computador compartilhado em sala de aula, nunca esqueça de fechar todas as abas e sair do sistema.**

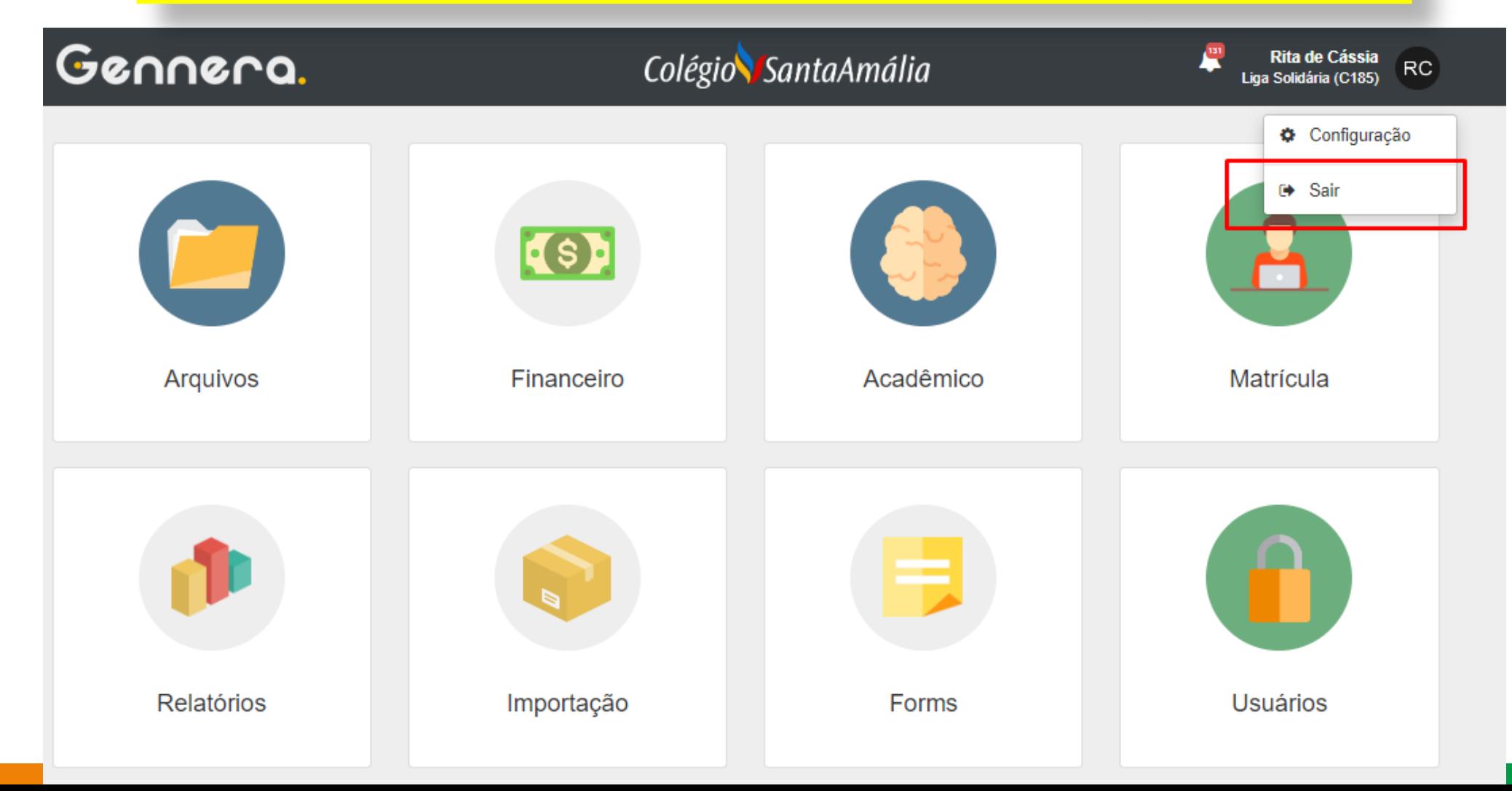

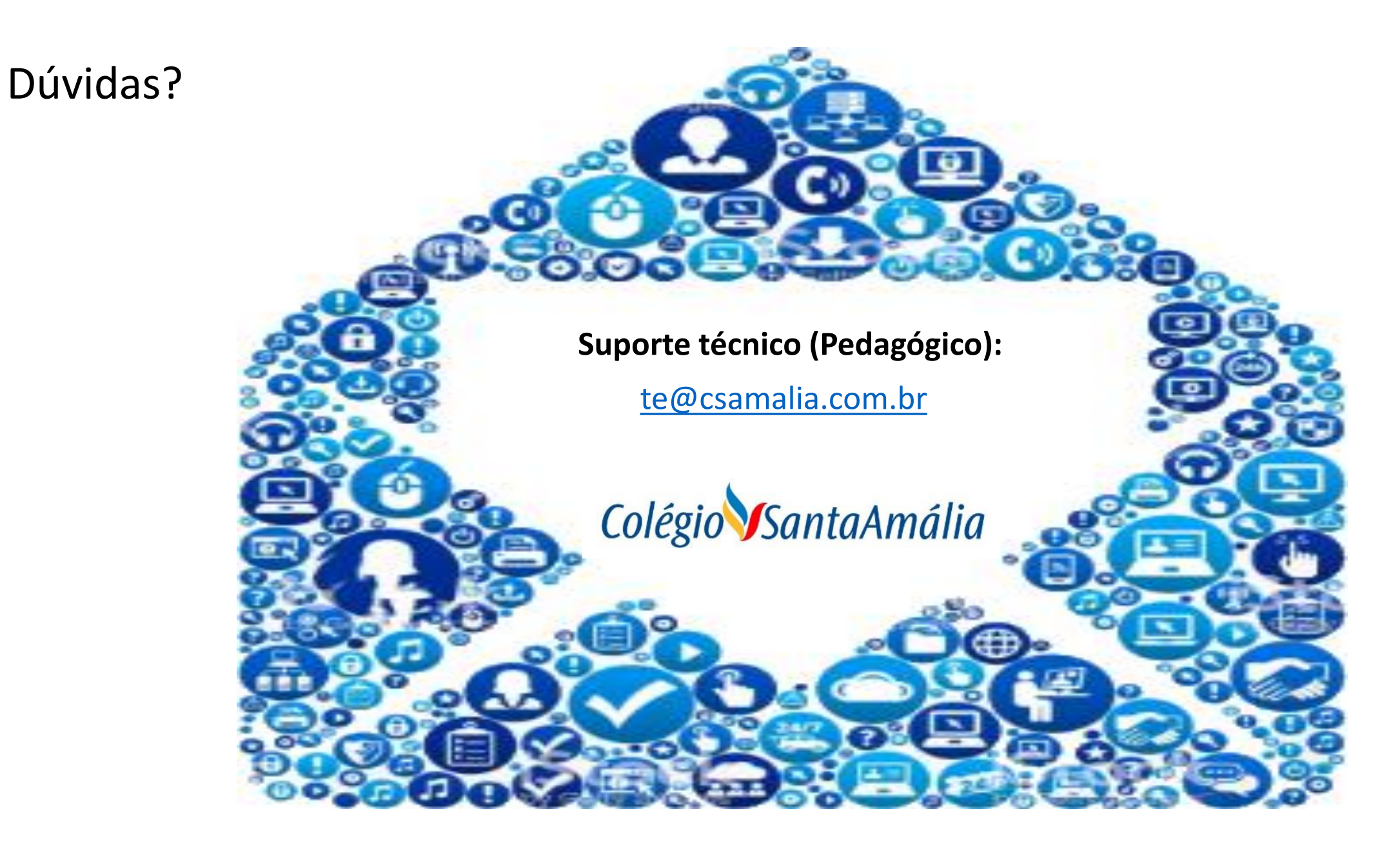